### Slide 1 - Slide 1

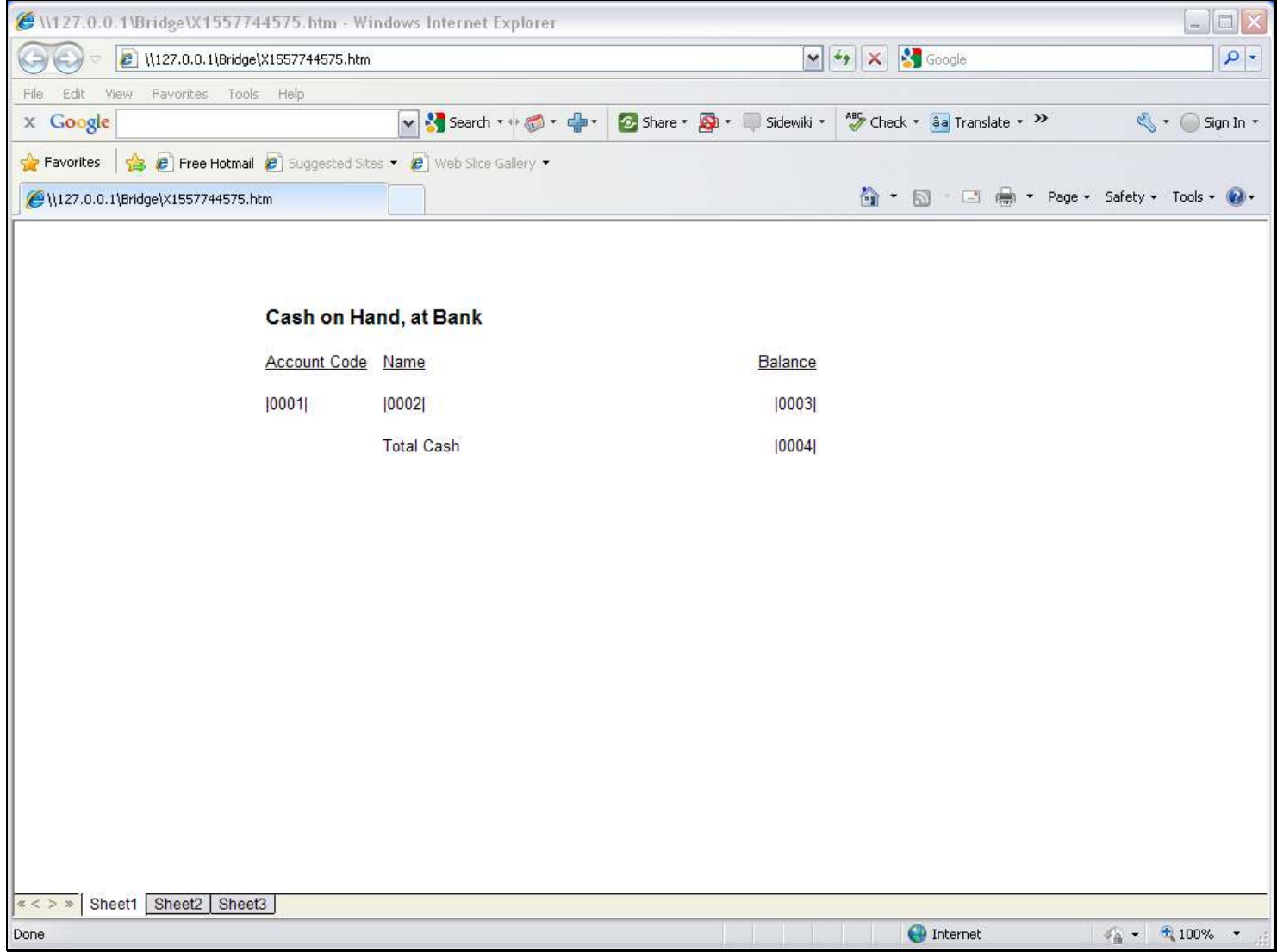

#### Slide notes

This Layout example includes a Unit line with 3 Tags.

#### Slide 2 - Slide 2

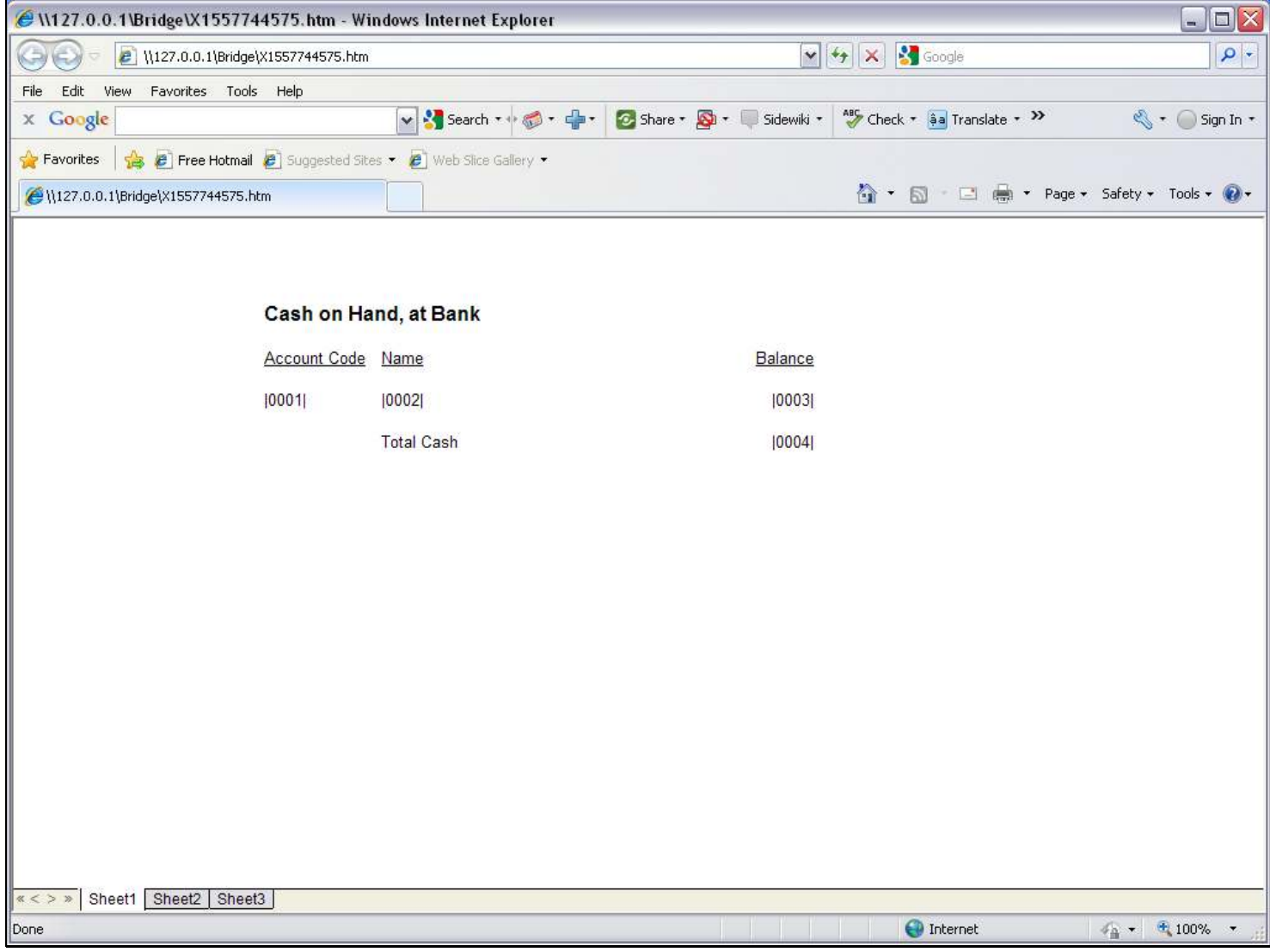

## Slide 3 - Slide 3

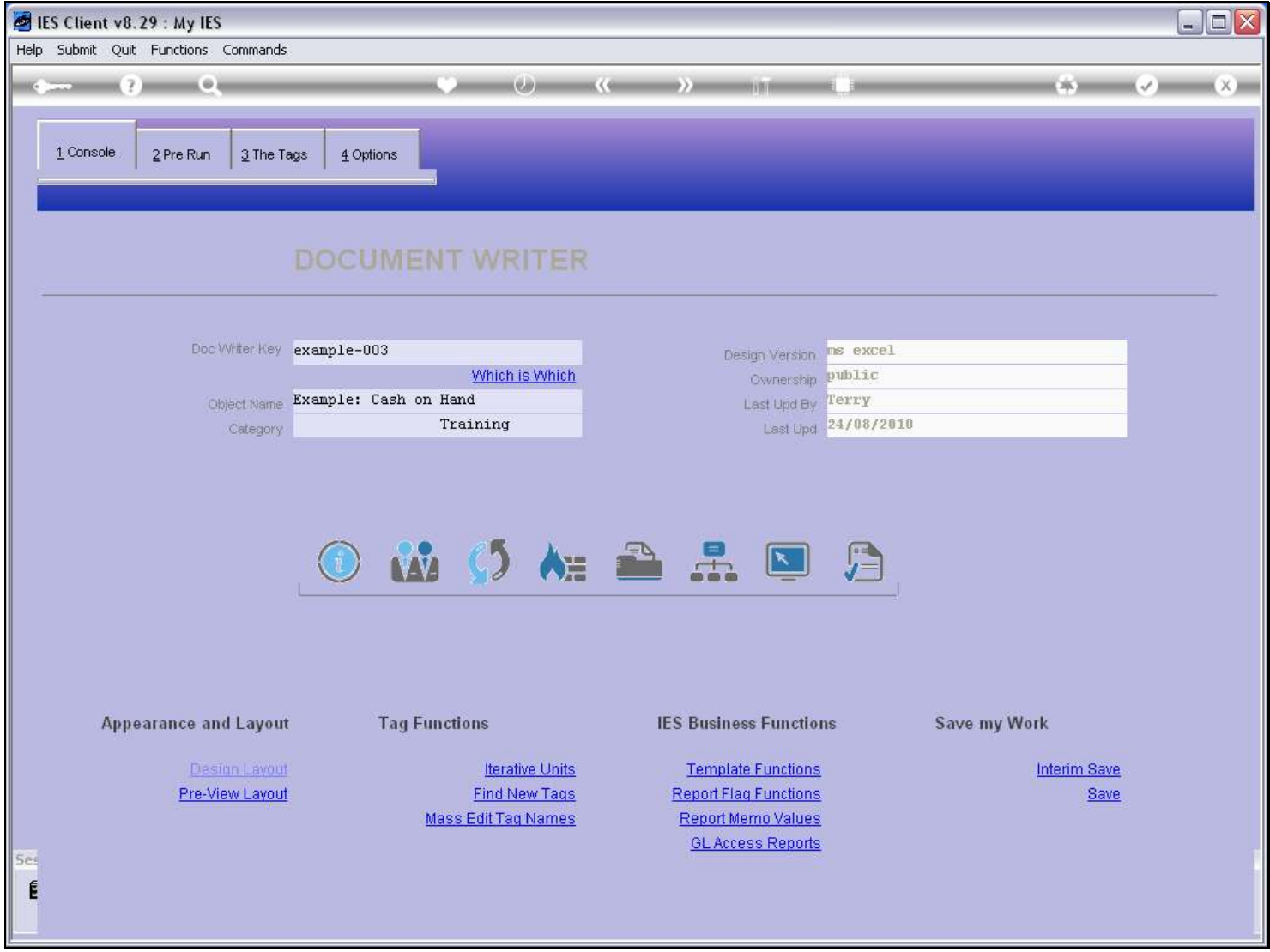

#### Slide 4 - Slide 4

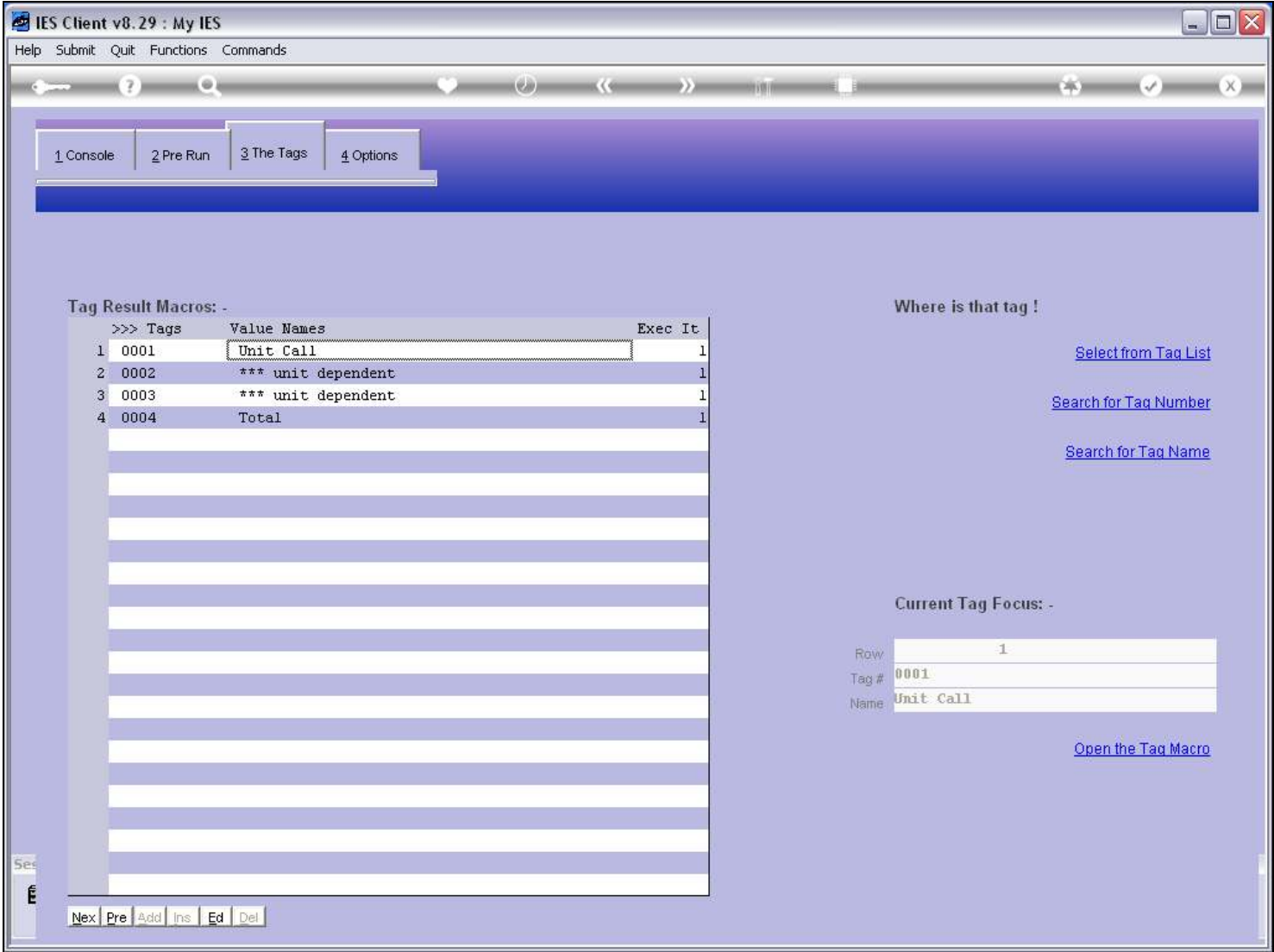

#### Slide notes

When we look at the Tag list, the 1st Tag in the Unit Group is always the Unit Call, and the others are always 'Unit Dependents'. The logic for the Tags are done in the Unit itself.

## Slide 5 - Slide 5

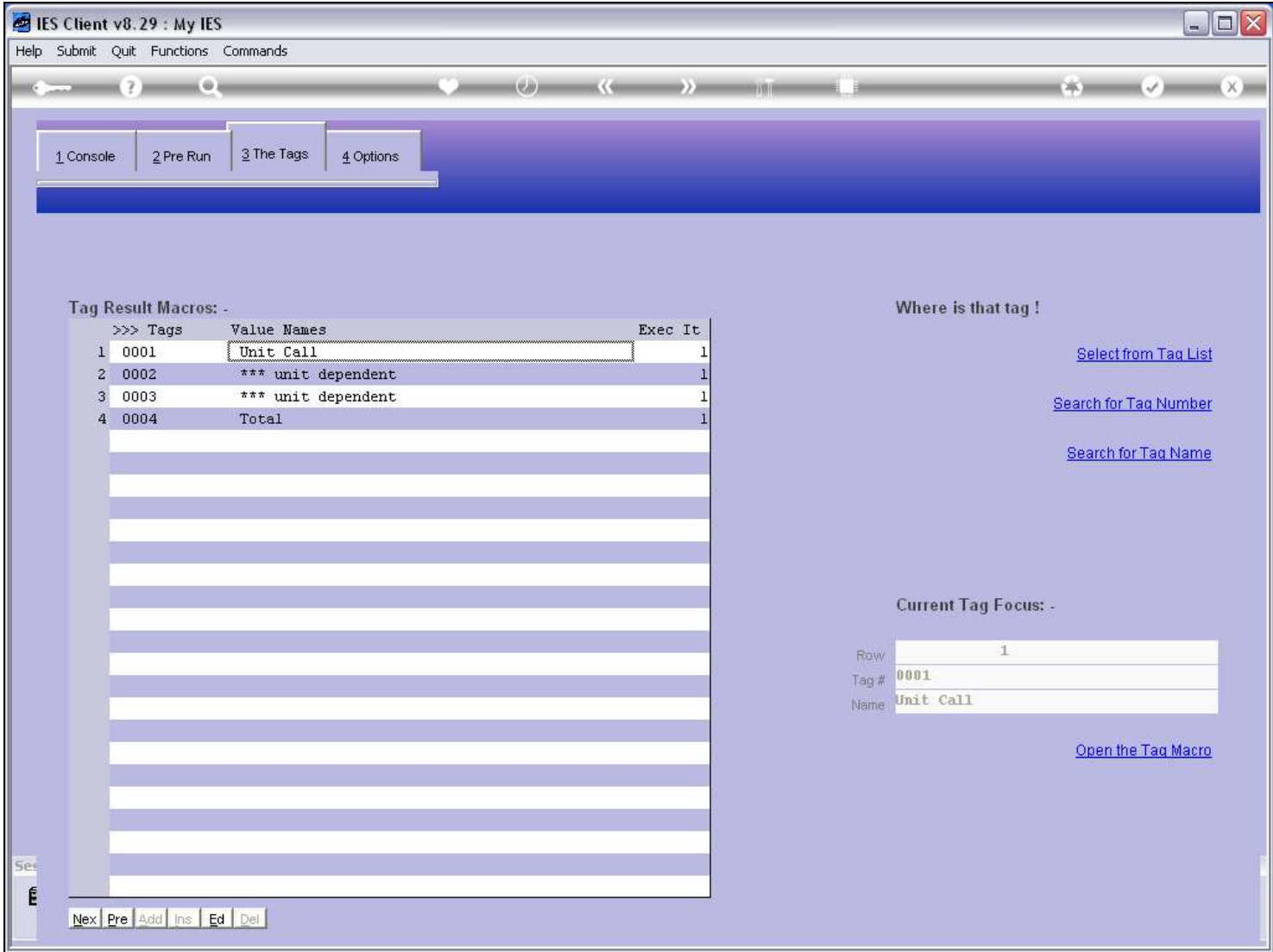

## Slide 6 - Slide 6

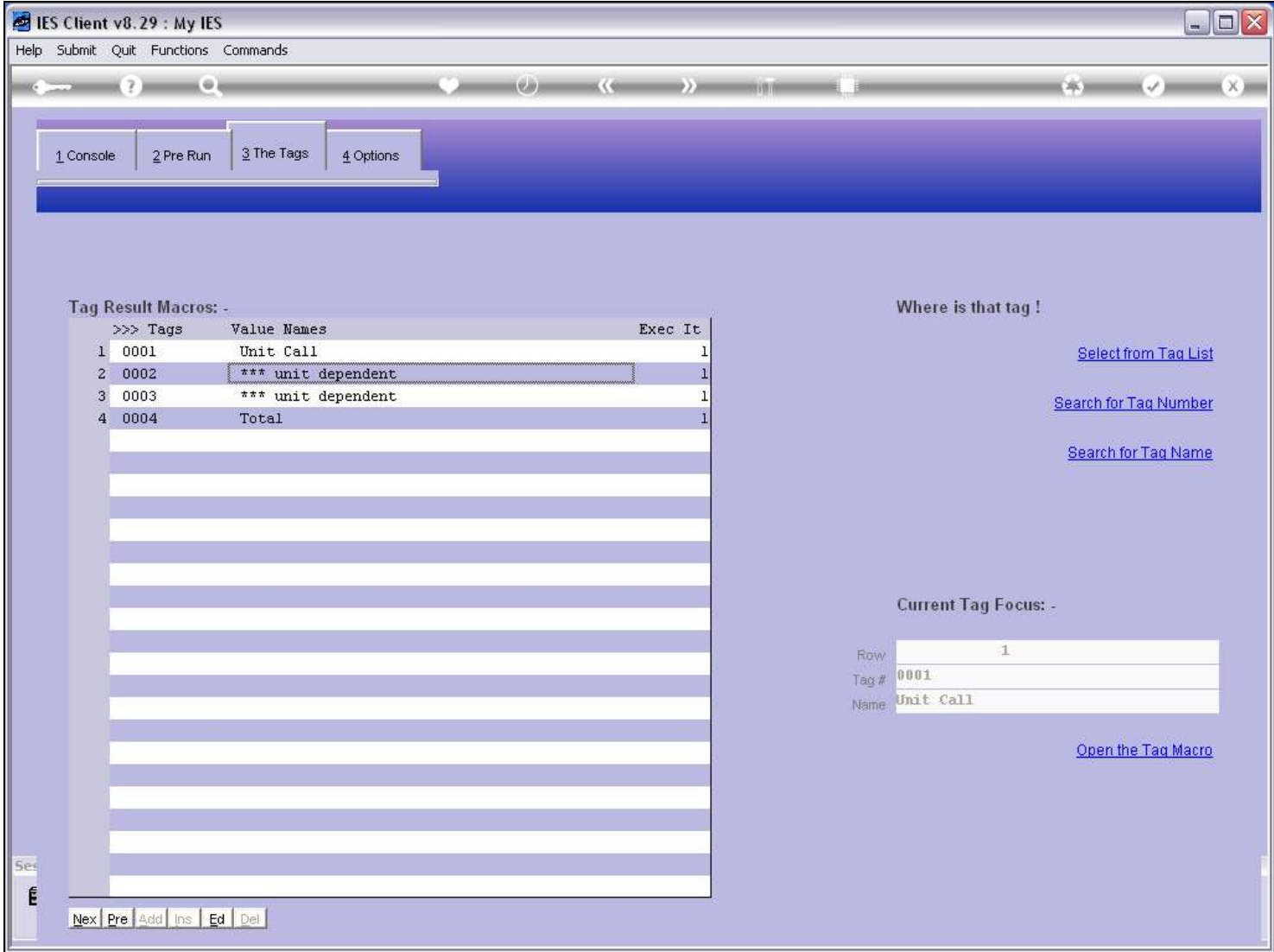

### Slide 7 - Slide 7

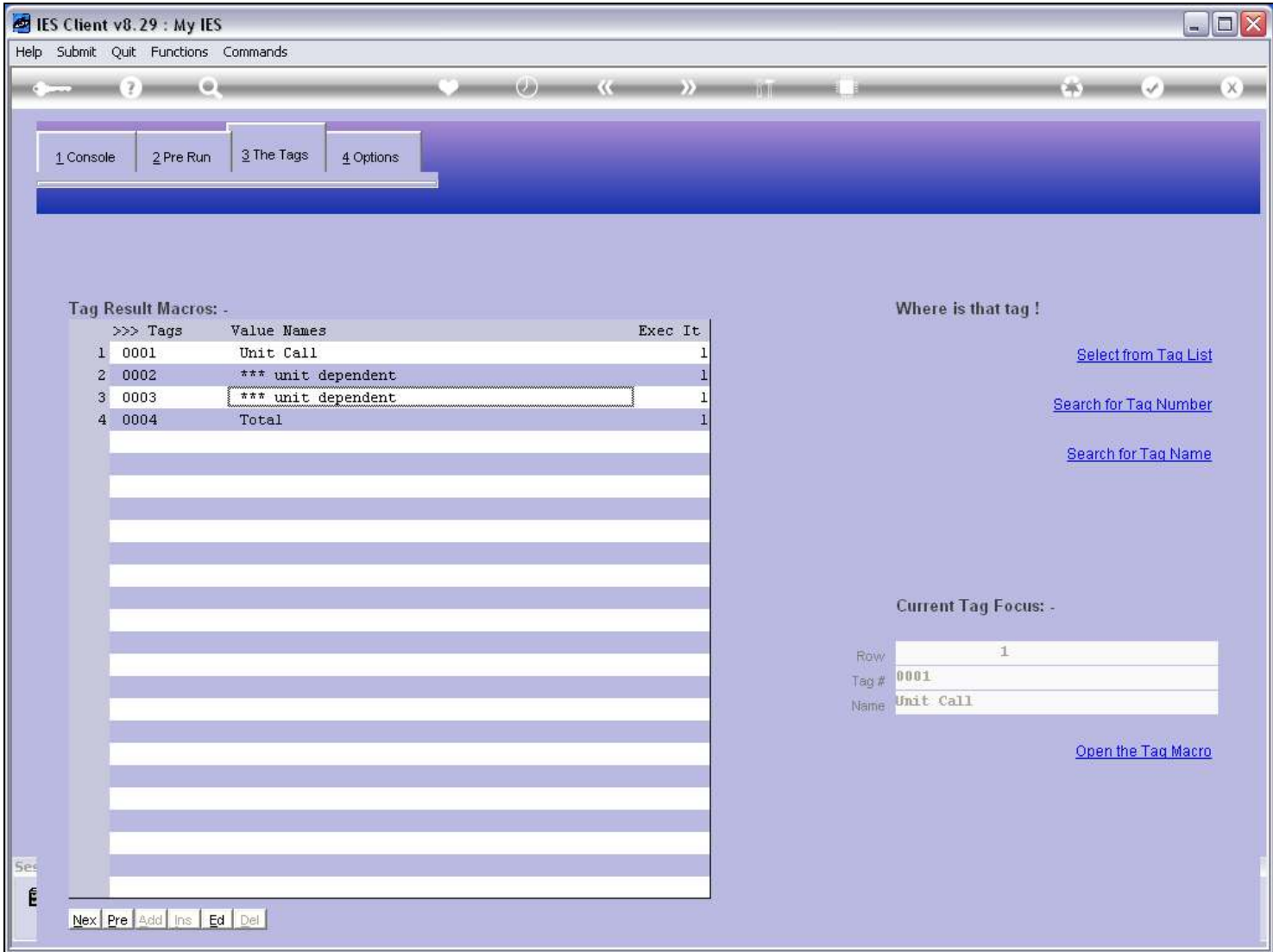

### Slide 8 - Slide 8

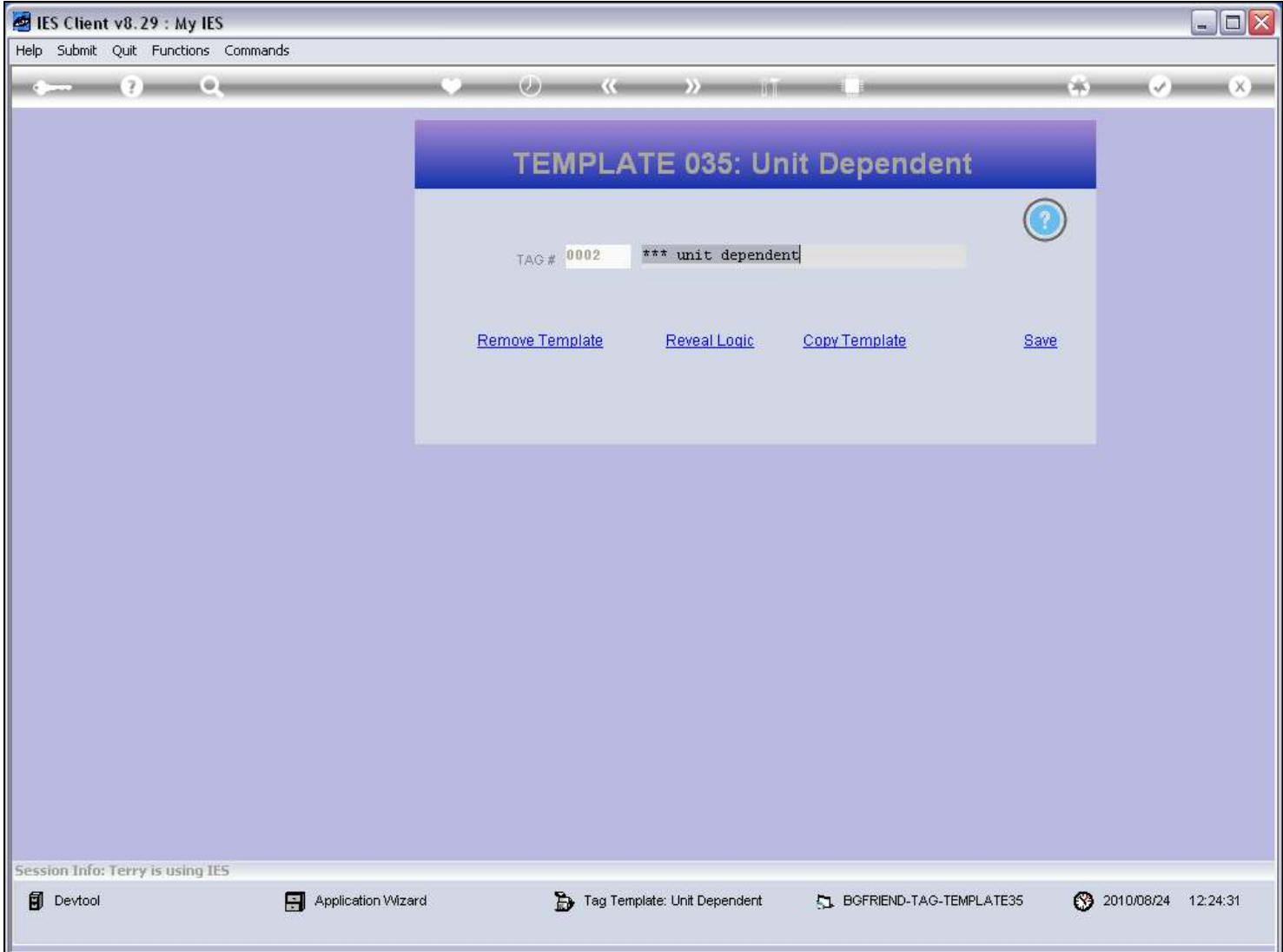

#### Slide notes

So this is what we use the 'Unit Dependent' Template for. It is always used for all Tags in a Unit set that follow the Unit Call Tag.

## Slide 9 - Slide 9

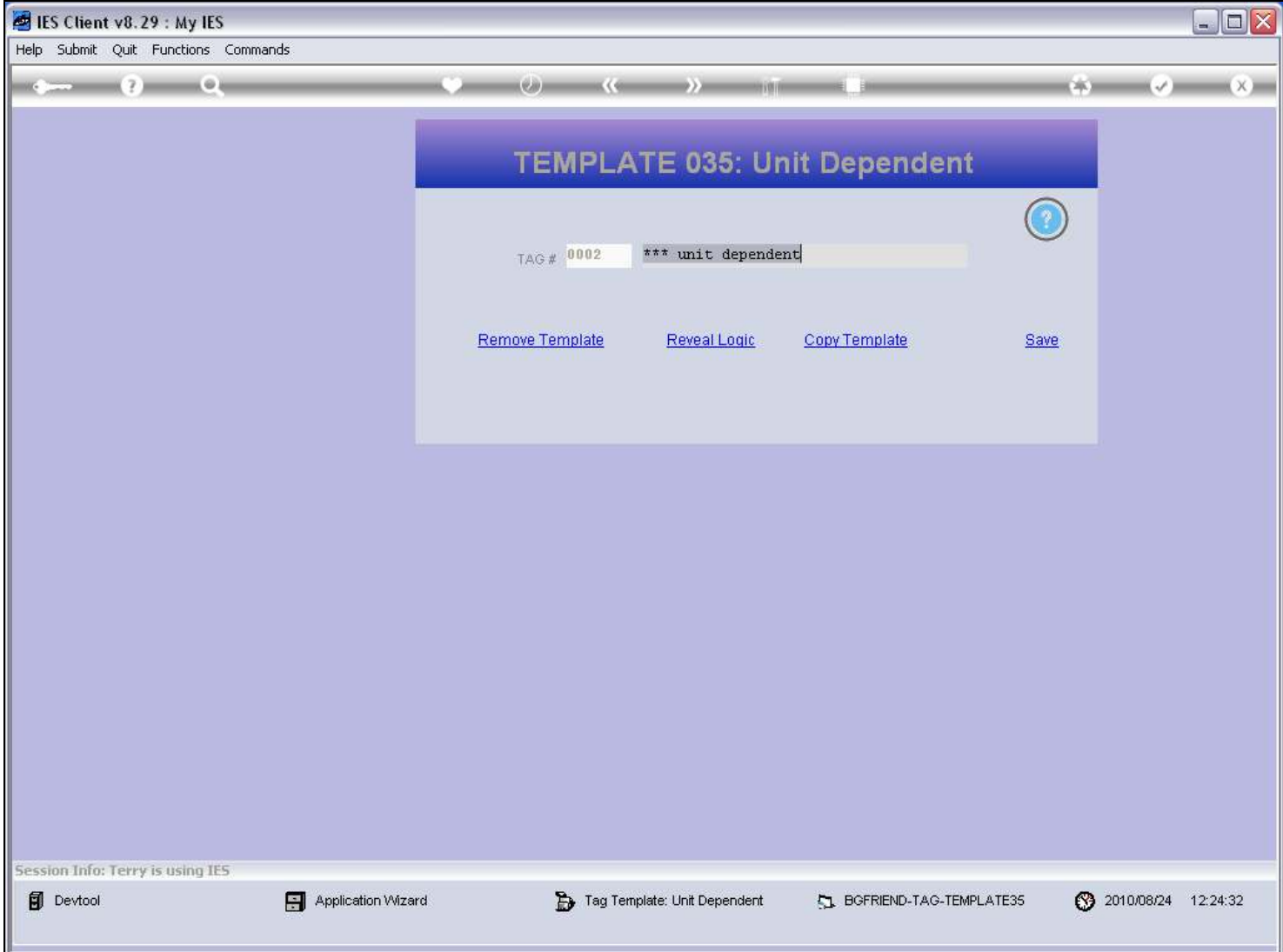

## Slide 10 - Slide 10

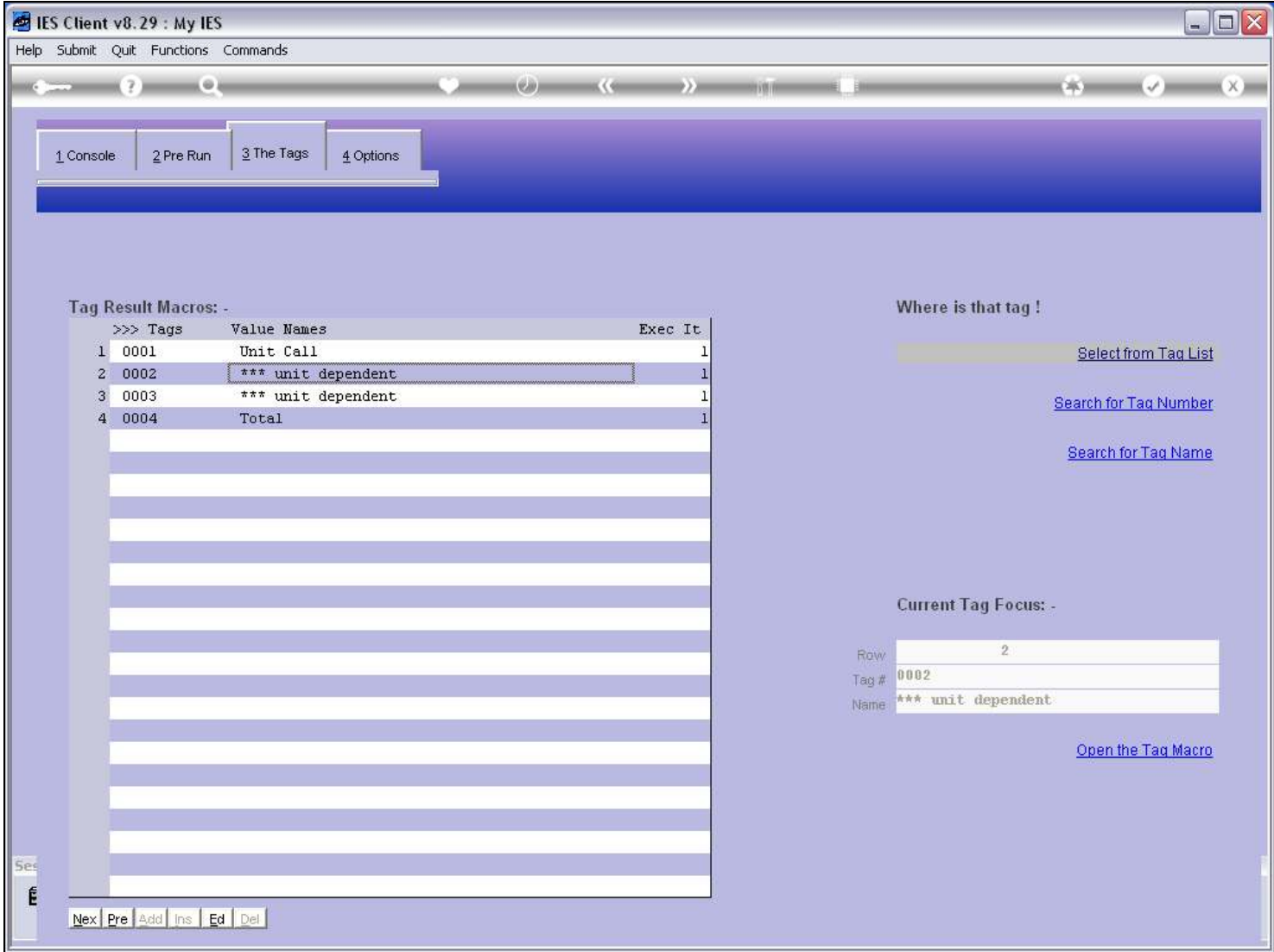

## Slide 11 - Slide 11

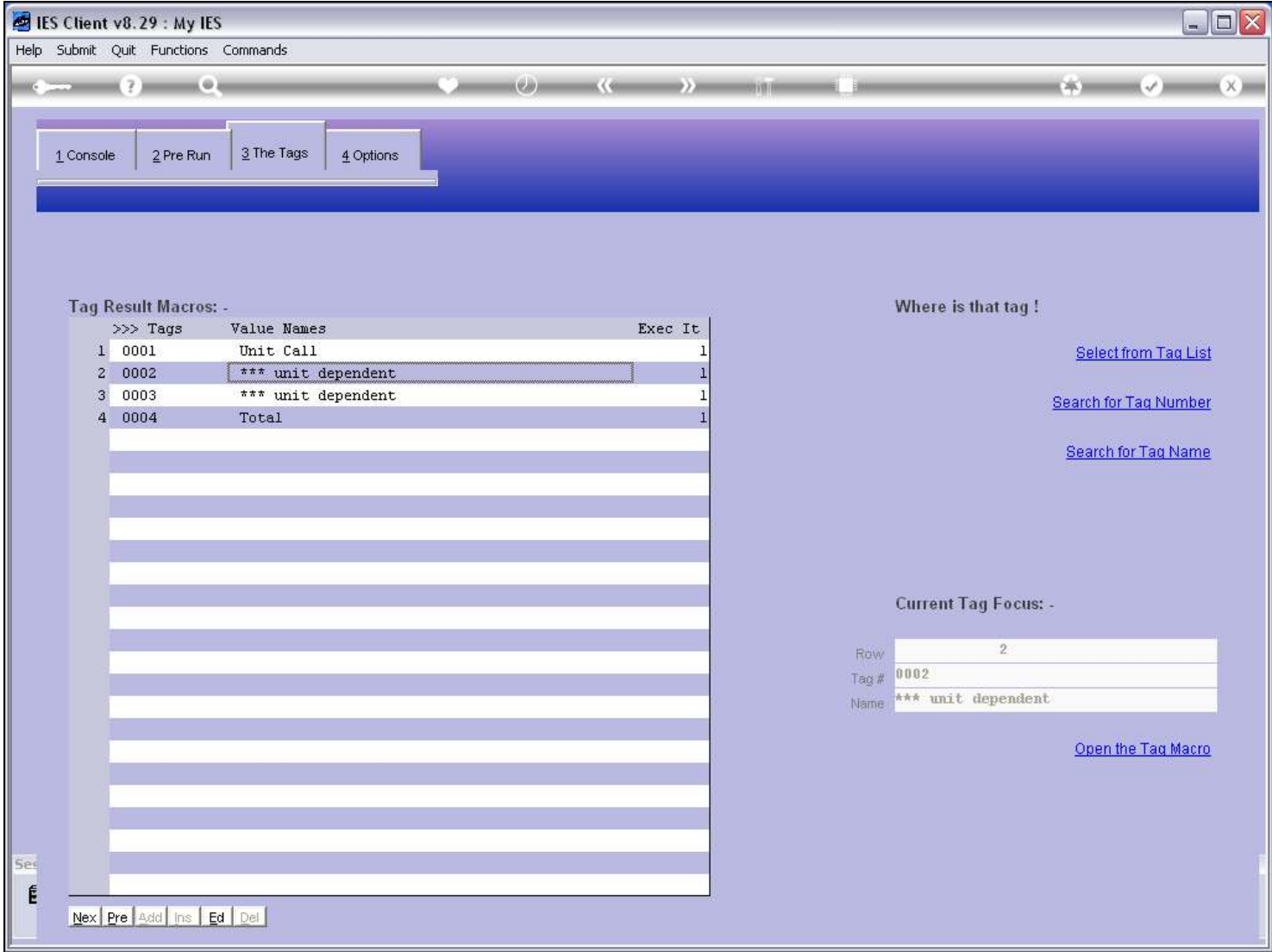